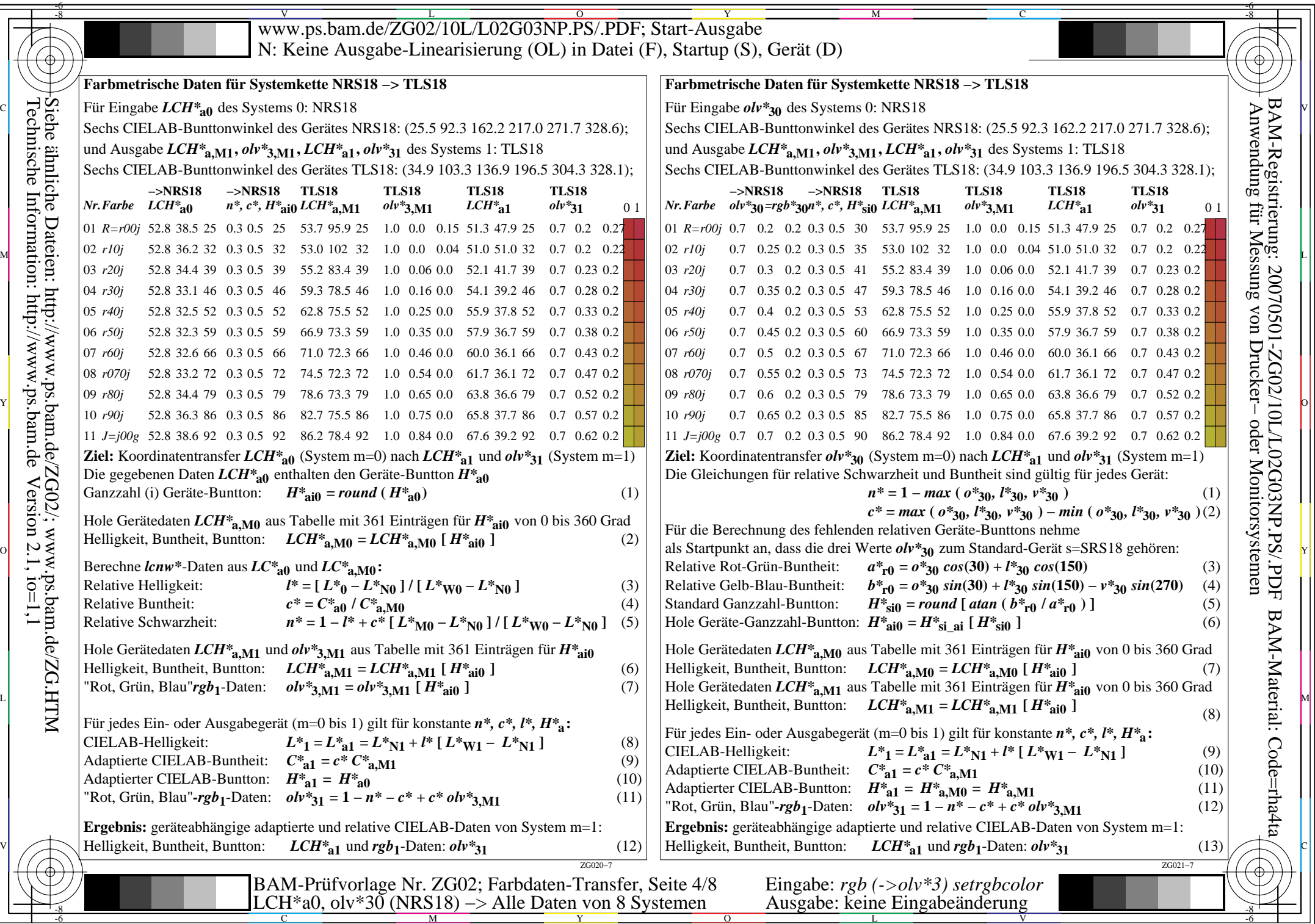

 $\left\| \frac{\text{Tr}(\text{C}^{\text{max}})}{\text{Reemische Int}_{\text{sumation}}; \text{http://www.p.s.bam.de/ZGO2/; www.p.s.bam.de/ZGA1/})}{\text{Reemische Int}_{\text{sumation}}; \text{http://www.p.s.bam.de Version 2.1, io=1,1}$ Technische Information: http://www.ps.bam.de $Version 2.1, io=1,1$ Siehe ähnliche Dateien: http://www.ps.bam.de/ZG02/; www.ps.bam.de/ZG.HTM